With Didger you can import a variety of vector based maps and data files in many formats. Create large coverages easily by importing several vector or data files into one project. The files will align according to their coordinate systems.

Digitize new features onto an existing vector plot from your digitizing tablet and map, or digitize onscreen. Change line styles, object IDs, and add labels to objects with ease. Even import different files onto separate layers!

If the files are projected and contain different projection information, they will be converted to the projection of the first imported file using a datum transformation. You can also convert vector or data files from one projection to another.

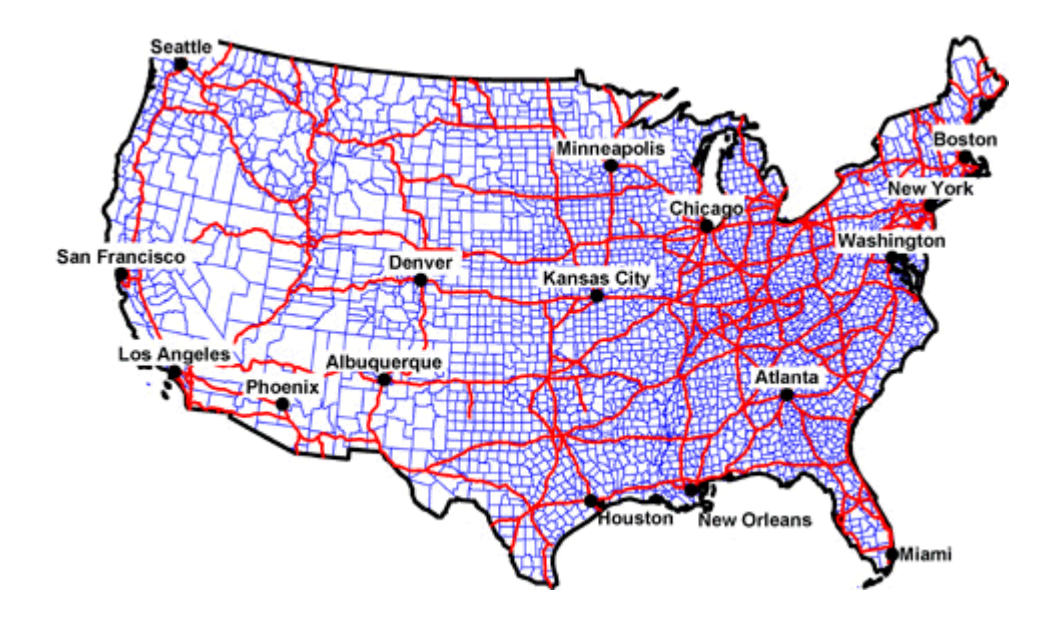

*This graphic shows three vector files and a data file imported into Didger in the Lambert Azimuthal Equal Area projection.*